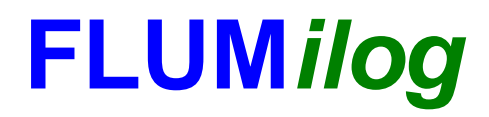

**Interface graphique v.5.5.0.0 Outil de calculV5.52**

# **Flux Thermiques Détermination des distances d'effets**

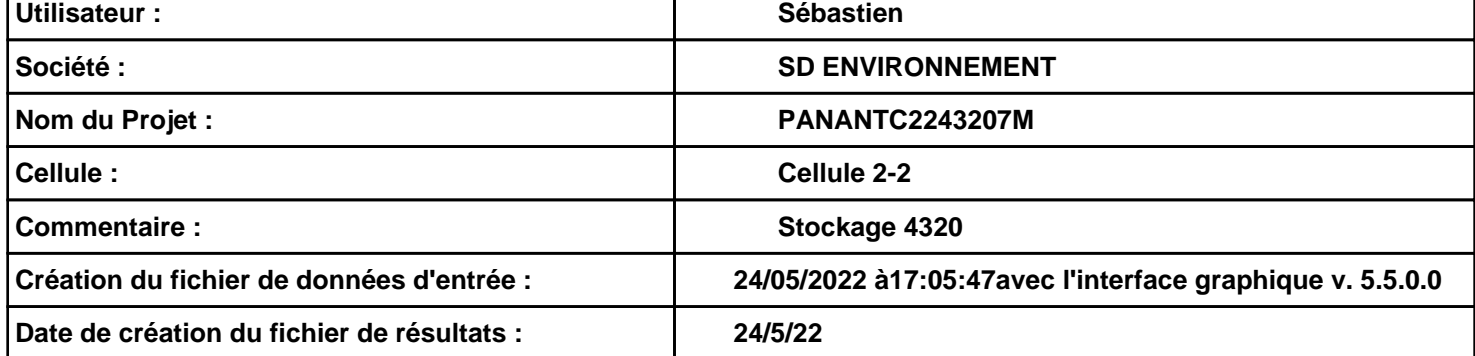

# **I. DONNEES D'ENTREE :**

#### **Donnée Cible**

**Hauteur de la cible : 1,8 m** 

### **Géométrie Cellule1**

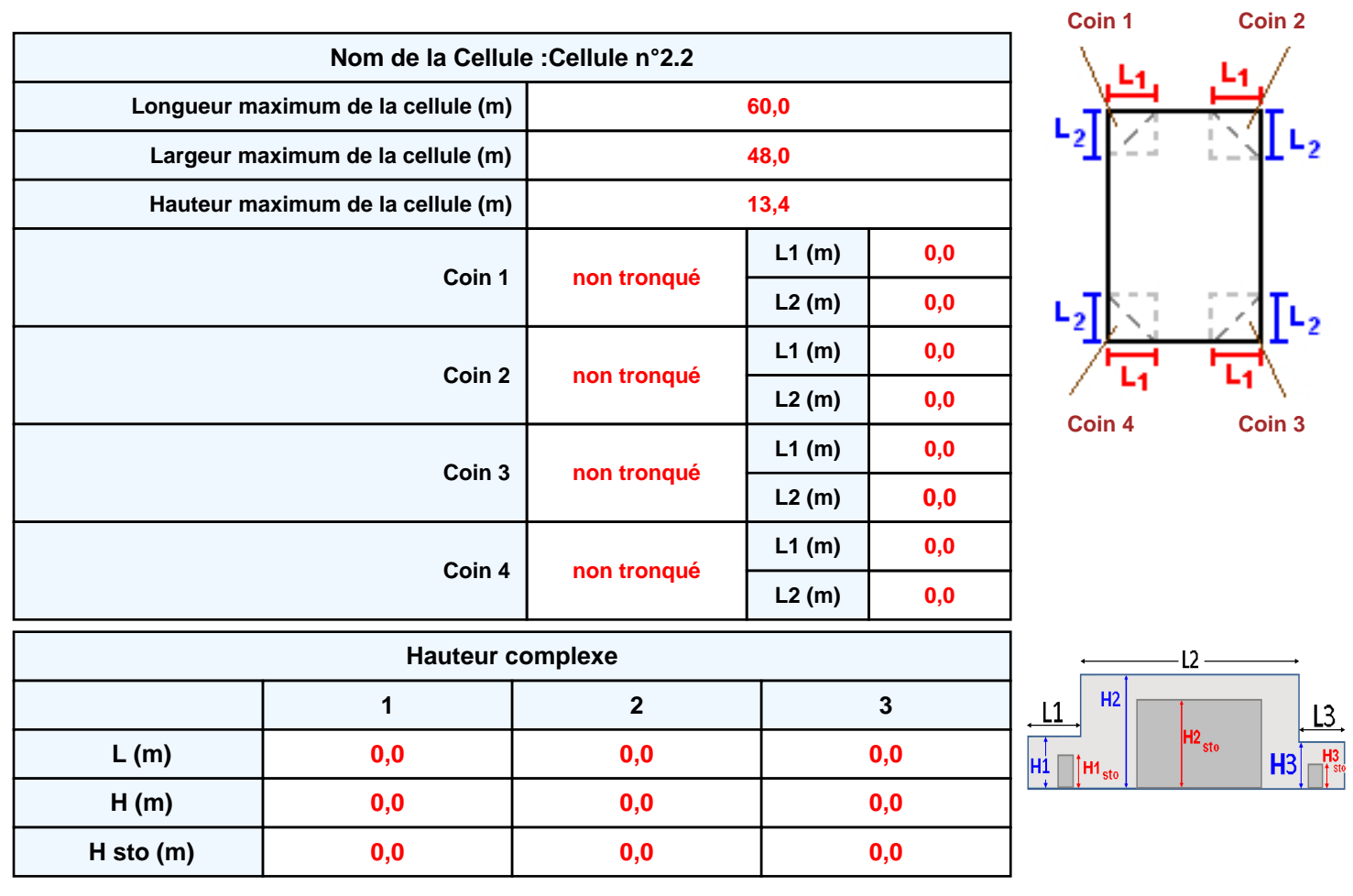

#### **Toiture**

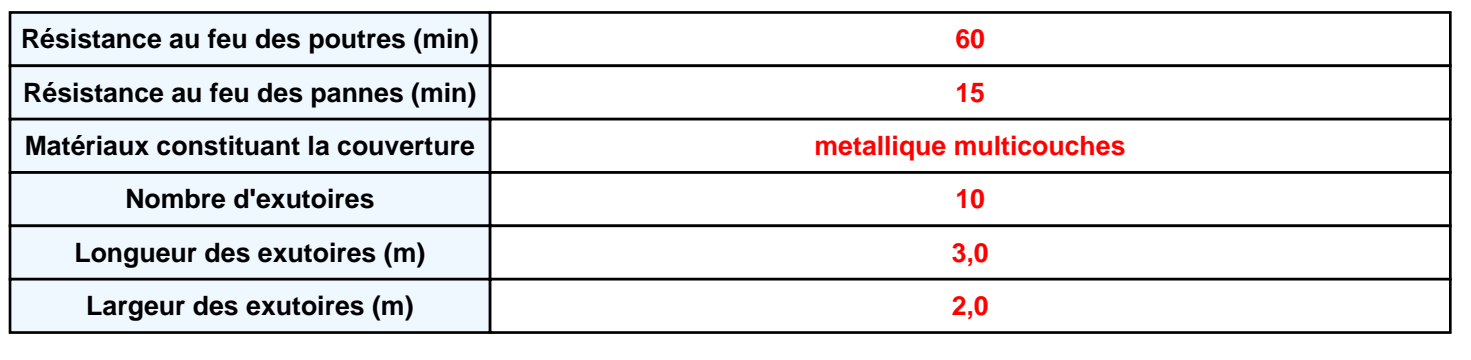

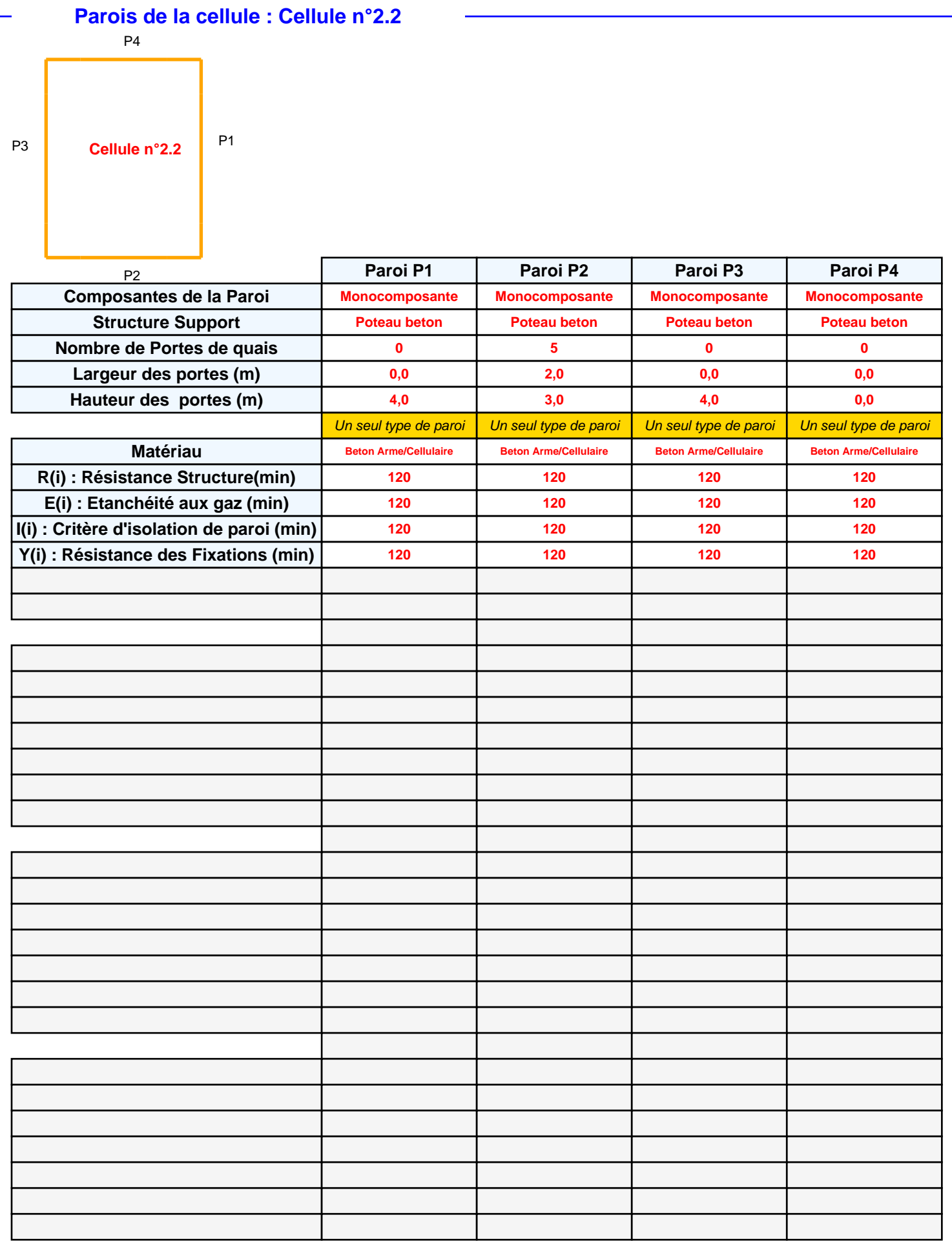

# *PANANTC2243207M* **FLUM***ilog*

### **Stockage de la cellule : Cellule n°2.2**

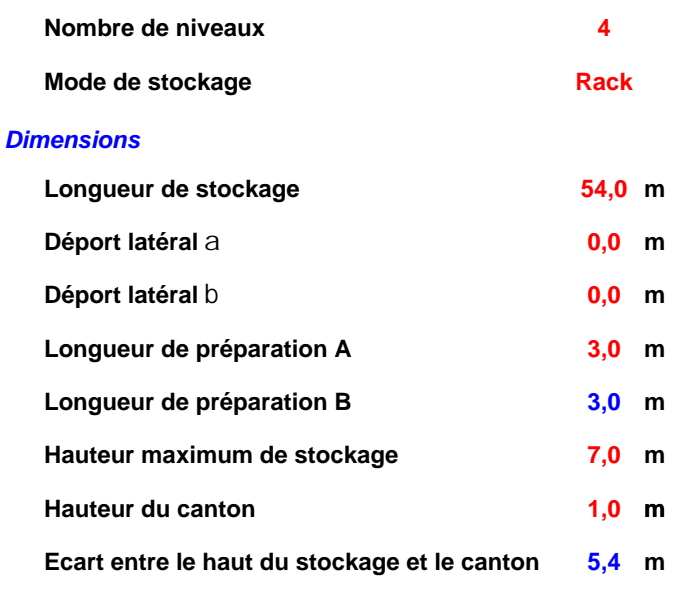

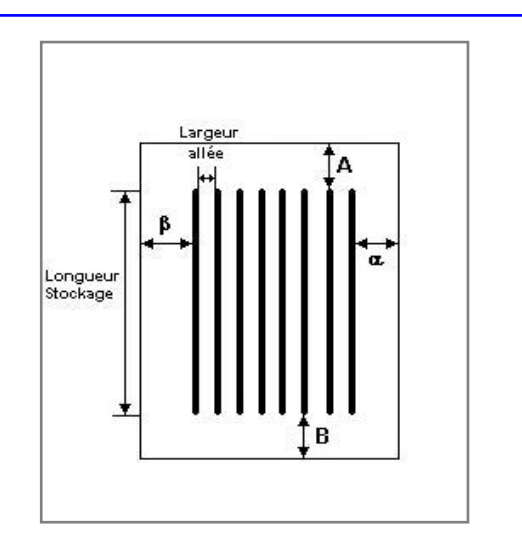

#### *Stockage en rack*

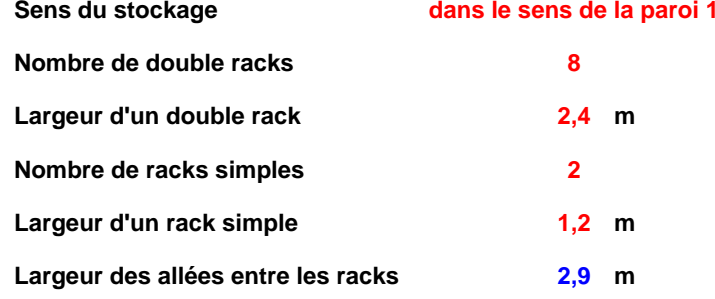

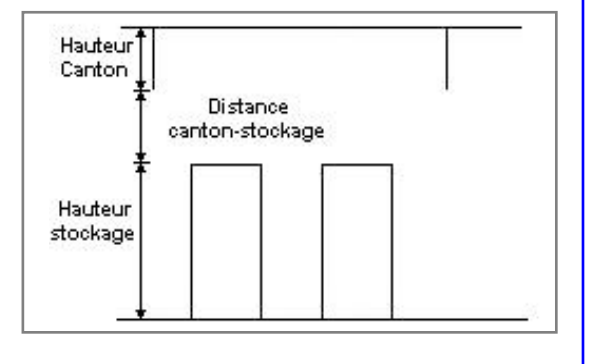

### **Palette type de la cellule Cellule n°2.2**

#### *Dimensions Palette*

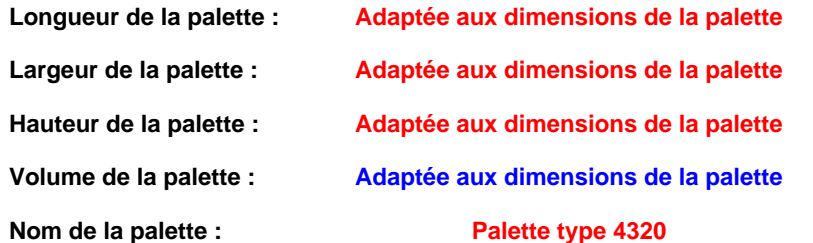

**Palette type 4320 Poids total de la palette : Par défaut**

#### *Composition de la Palette (Masse en kg)*

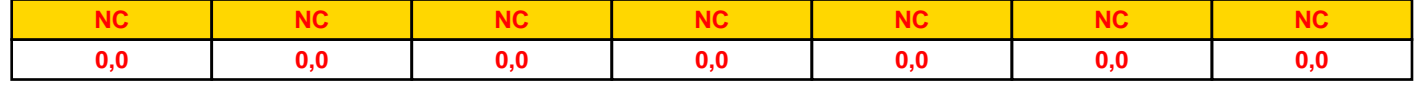

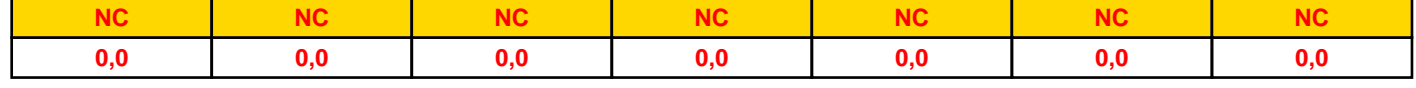

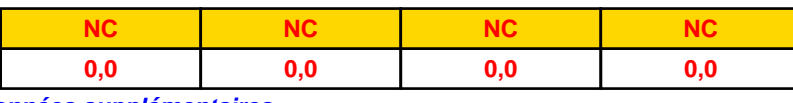

#### *Données supplémentaires*

**Durée de combustion de la palette : Puissance dégagée par la palette :**

**0,0 min Adaptée aux dimensions de la palette**

#### **Merlons**

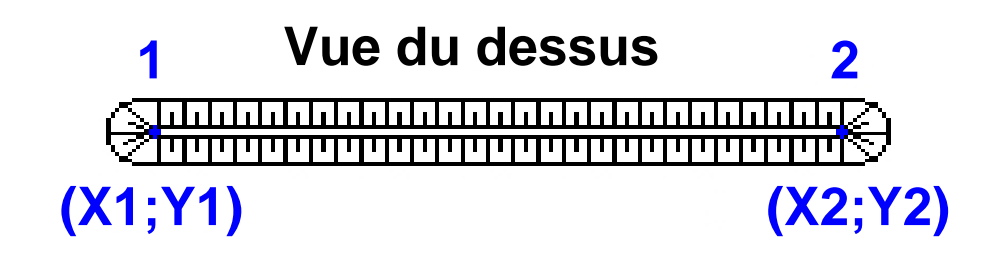

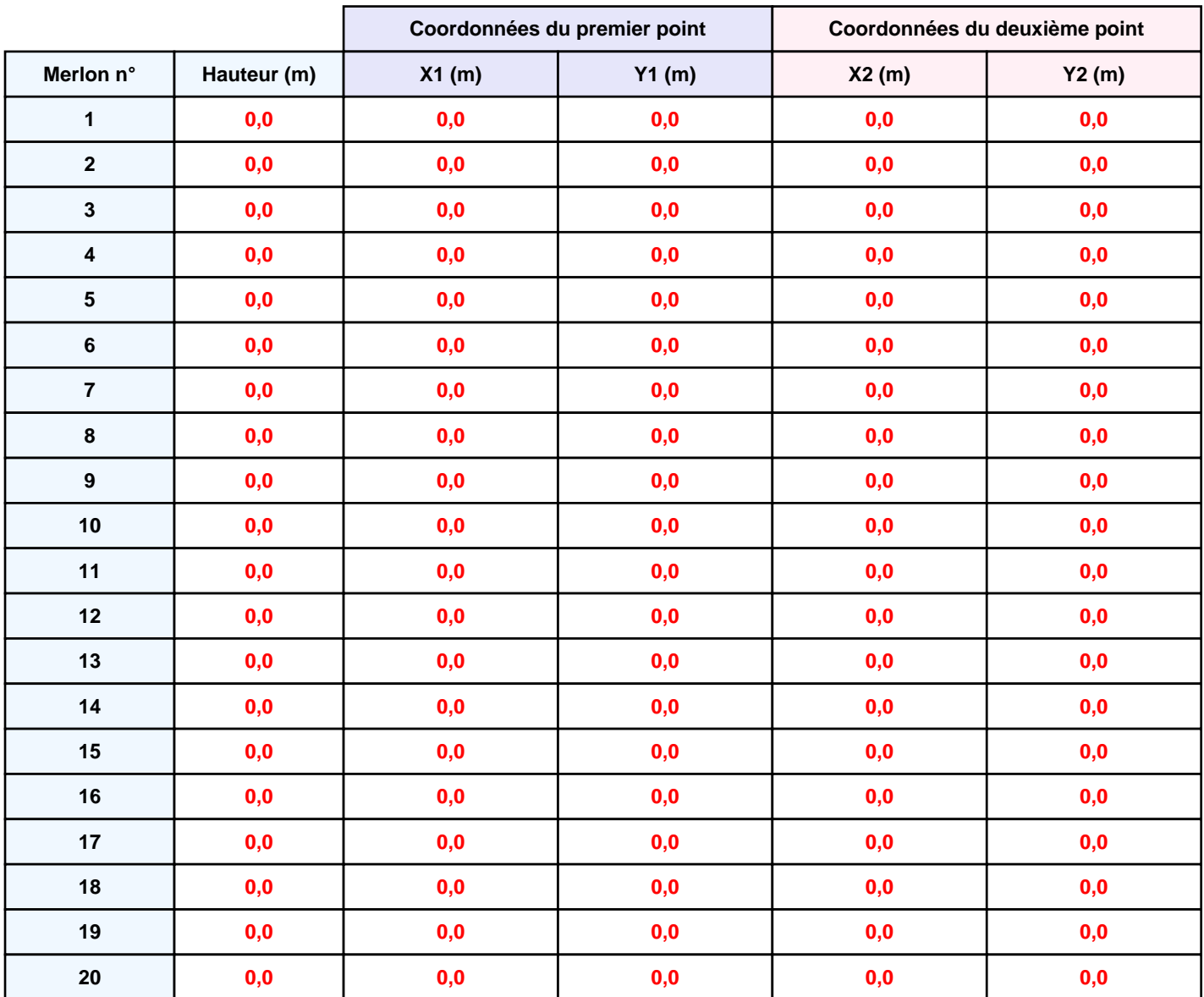

## **II. RESULTATS :**

**Départ de l'incendie dans la cellule : Cellule n°2.2**

**Durée de l'incendie dans la cellule : Cellule n°2.2 120,0 min**

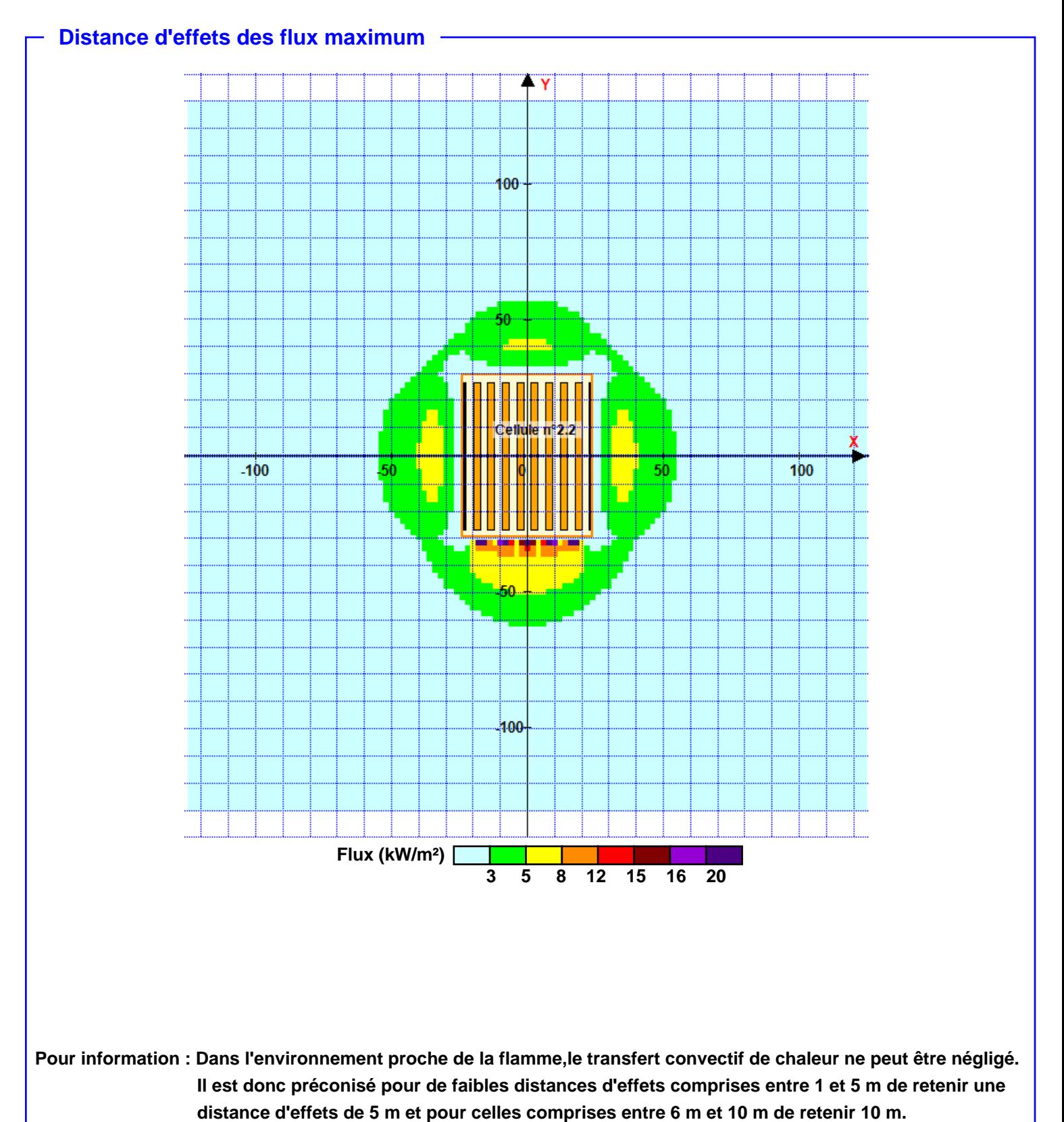